# How to generate new distributions in packages "distr", "distrEx"

Peter Ruckdeschel<sup>∗</sup> Matthias Kohl†

Institut für Mathematik Fakultät V - Mathematik und Naturwissenschaften Carl von Ossietzky Universität Oldenburg PObox 2503 26111 Oldenburg (Oldb) Germany

e-Mail: peter.ruckdeschel@uni-oldenburg.de

Version control information:

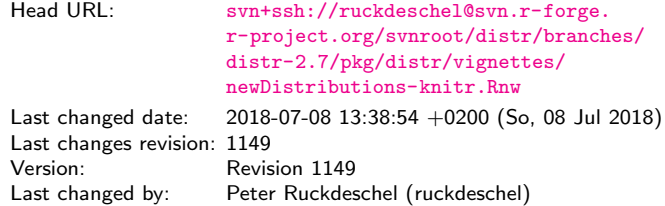

#### July 8, 2018

#### Abstract

In this vignette, we give short examples how to produce new distributions in packages "distr" and "distrEx". This vignette refers to package version 2.7.

Basically there are three ways to produce new distributions in packages "distr" and "distrEx":

- 1. automatic generation of single distribution objects by arithmetics and the like
- 2. using generating functions to produce single distribution objects
- 3. defining new distribution classes / doing it from scratch

We will give short examples of all three of them.

†FH Furtwangen

<sup>∗</sup>Universit¨at Oldenburg, Oldenburg

## 1 Automatic generation by arithmetics and the like

We have made available quite general arithmetical operations to our distribution objects, generating new image distribution objects automatically. As an example, try

```
require(distr)
N \leftarrow \text{Norm}(\text{mean} = 2, \text{sd} = 1.3)P \leftarrow Pois(lambda = 1.2)Z \leftarrow 2*N + 3 + PZ
## Distribution Object of Class: AbscontDistribution
## Warning in methods::show(x): arithmetics on distributions are understood as operations
on r.v.'s
## see 'distrARITH()'; for switching off this warning see '?distroptions'
plot(Z, panel.first = grid(), lwd=3)
```
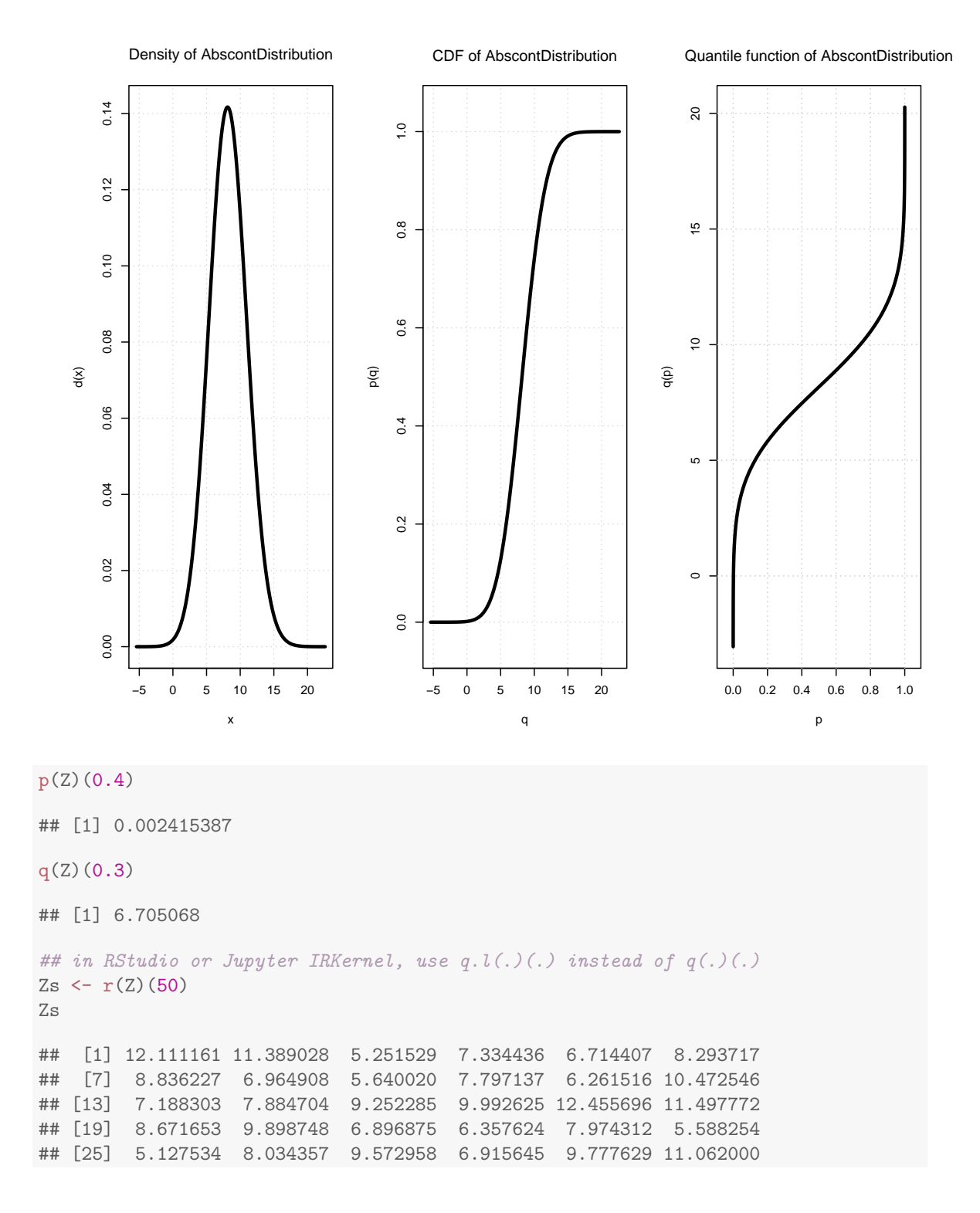

## [31] 8.584011 8.408803 7.454237 5.593191 6.383395 7.349424 ## [37] 12.255125 10.007903 10.311276 7.866597 5.439394 10.137829 ## [43] 4.526043 7.207074 10.481611 10.731027 8.111080 13.049149 ## [49] 7.803528 9.513019

#### Comment:

Let N an object of class "Norm" with parameters mean=2, sd=1.3 and let P an object of class "Pois" with parameter lambda=1.2. Assigning to Z the expression  $2*N+3+P$ , a new distribution object is generated —of class "AbscontDistribution" in our case— so that identifying N, P, Z with random variables distributed according to N, P, Z,  $\mathcal{L}(Z) = \mathcal{L}(2 * N + 3 + P)$ , and writing  $p(Z)(0.4)$  we get  $P(Z \le 0.4)$ ,  $q(Z)(0.3)$  the 30%-quantile of Z, and with  $r(Z)(50)$  we generate 50 pseudo random numbers distributed according to Z, while the plot command generates the above figure.

In the environments of RStudio, see <https://www.rstudio.com/> and Jupyter IRKernel, see <https://github.com/IRkernel/IRkernel>, calls to q are caught away from standard R evaluation and are treated in a non-standard way. This non-standard evaluation in particular throws errors at calls to our accessor methods q to slot q of the respective distribution object. To amend this, from version 2.6 on, we provide function q.l (for left-continuous quantile function) as alias to our accessors q, so that all our package functionality also becomes available in RStudio and IRKernel.

There are caveats to take care about; for details refer to the (larger) vignette distr in package "distrDoc".

### 2 Using generating functions

If you want to generate a single distribution object (without any particular parameter) generating functions are the method of choice:

Objects of classes LatticeDistribution resp. DiscreteDistribution, AbscontDistribution, may be generated using the generating functions LatticeDistribution () resp. DiscreteDistribution () resp. AbscontDistribution(); see also the corresponding help.

E.g., to produce a discrete distribution with support  $(1, 5, 7, 21)$  with corresponding probabilities  $(0.1, 0.1, 0.6, 0.2)$  we may write

```
D \leftarrow DiscreteDistribution(supp = c(1,5,7,21), prob = c(0.1,0.1,0.6,0.2))
D
## Distribution Object of Class: DiscreteDistribution
plot(D, panel.first = grid(lwd=2), lwd = 3)
```
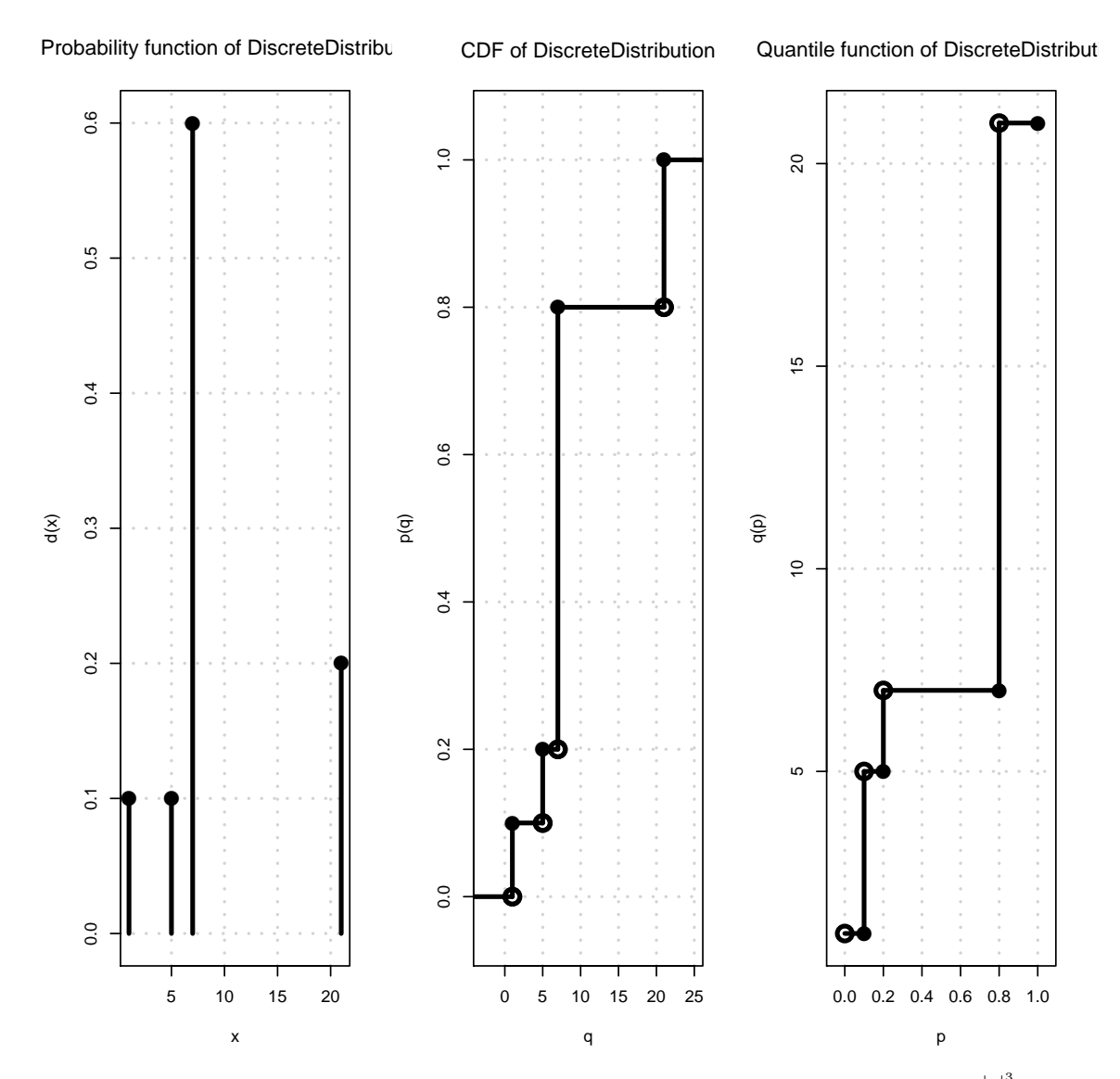

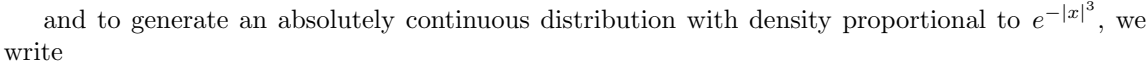

```
AC <- AbscontDistribution(d = function(x) exp(-abs(x)^3), withStand = TRUE)
AC
```
## Distribution Object of Class: AbscontDistribution

plot(AC, panel.first = grid(lwd=2), lwd = 3)

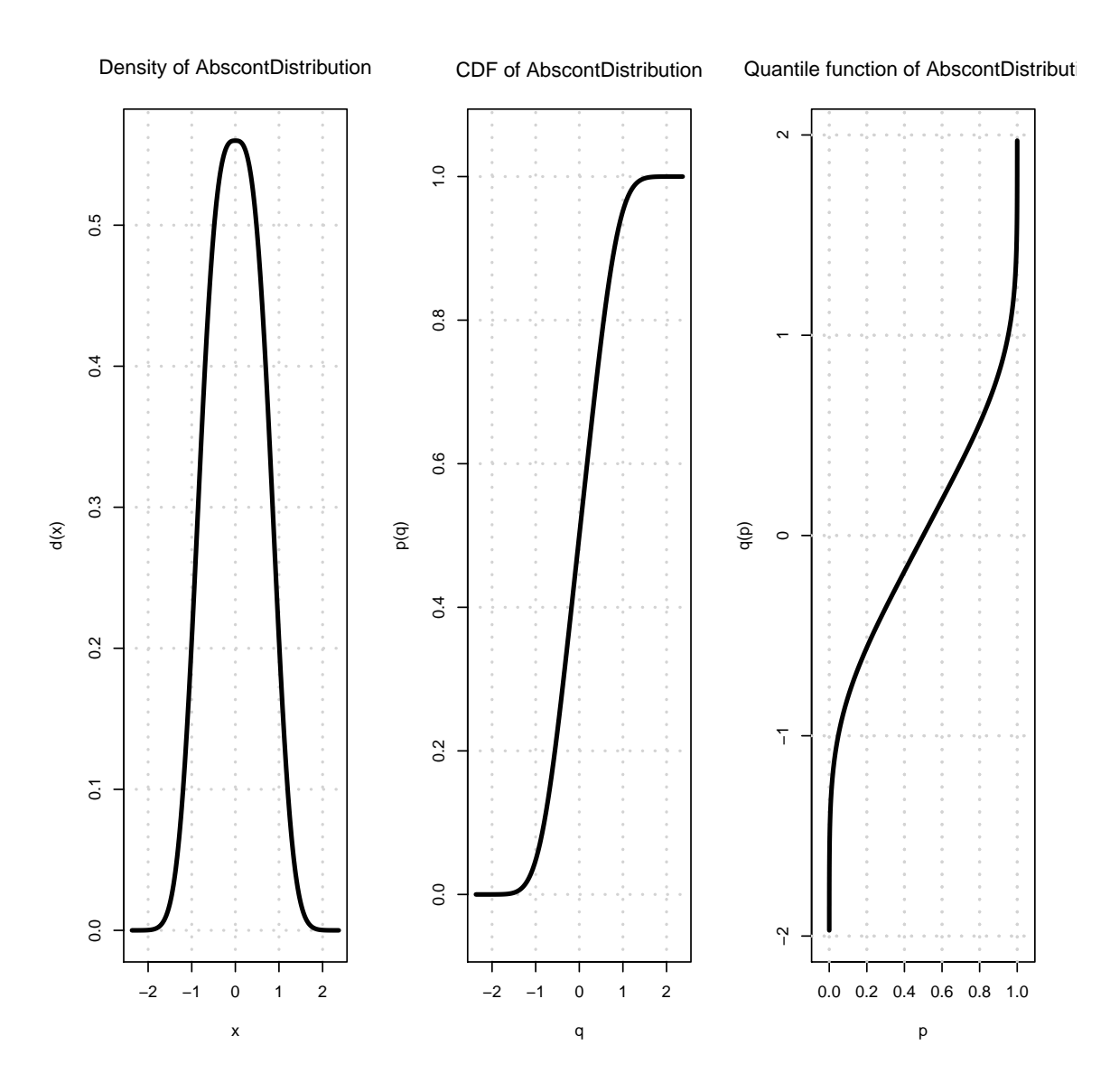

# 3 Doing it from scratch

If you would like to create new parametric distributions, using already implemented  $r$ , d, p, and q functions (e.g. implementing additional distributions realized in another [CRAN](https://cran.r-project.org) package), you should probably envisage introducing new distribution S4 (sub-)classes and hence better look at the implementation of some discrete and continuous parametric distribution classes in package "distr". Hint: download the .tar.gz file; extract it to some temp folder; look at subdirectories R and man

The general procedure is as follows

- 1. introduce a new subclass of class Parameter
- 2. introduce a new subclass of LatticeDistribution/DiscreteDistribution (if discrete) or of class AbscontDistribution (if continuous).
- 3. define accessor and replacement functions for the "slots" of the parameter (e.g. "size" and "prob" in the binomial case), possibly with new generics
- 4. (possibly) define a validity function
- 5. define a generating function
- 6. if existing, define particular convolution methods or similar particular methods for this new distribution class
- 7. create .Rd files for the
	- parameter class
	- distribution class
- 8. if analytic expressions are available, define particular E-, var-, skewness-, and kurtosis-methods and if so, also document<sup>[1](#page-6-0)</sup> the corresponding methods in the distribution class. Rd file

Let's go through the steps in the example case of the Binomial implementation in packages "distr" and "distrEx":

1. in "distr", see source in R/AllClasses.R,

```
## Class: BinomParameter
setClass("BinomParameter",
          representation = representation(size = "numeric", prob = "numeric"),
          prototype = prototype(size = 1, prob = 0.5, name =gettext("Parameter of a Binomial distribution")
                      ),
          contains = "Parameter"
          )
```
2. in "distr", see source in R/AllClasses.R,

```
## Class: binomial distribution
setClass("Binom",
          prototype = prototype(
                      r = function(n) \{ rbinom(n, size = 1, prob = 0.5) },
```
<span id="page-6-0"></span><sup>&</sup>lt;sup>1</sup>this is new, because so far, all E-, var-, skewness-, and kurtosis-methods for "basic" distributions are documented in the "distrEx" documentation to E, var, . . . , but this would not be operational any longer for new derived classes, possibly defined in other, new packages

```
d = function(x, log = FALSE)dbinom(x, size = 1, prob = 0.5, log = log)},
                      p = function(q, lower.tail = TRUE, log.p = FALSE )pbinom(q, size = 1, prob = 0.5,lower.tail = lower.tail, log.p = log.p)},
                     q = function(p, lower.tail = TRUE, log.p = FALSE )qbinom(p, size = 1, prob = 0.5,
                                    lower.tail = lower.tail, log.p = log.p)},
                      img = new("Naturals"),
                     param = new("BinomParameter"),
                     support = 0:1,lattice = new("Lattice",
                               pivot = 0, width = 1, Length = 2, name =
                                gettext(
                                  "lattice of a Binomial distribution"
                                      )
                                ),
                     .logExact = TRUE,
                     .lowerExact = TRUE
                     ),
          contains = "LatticeDistribution"
          \lambda## Found more than one class "BinomParameter" in cache; using the first, from namespace
```
'distr'

## Also defined by '.GlobalEnv'

3. in "distr", see source in R/BinomialDistribution.R,

```
## Access Methods
setMethod("size", "BinomParameter", function(object) object@size)
setMethod("prob", "BinomParameter", function(object) object@prob)
## Replace Methods
setReplaceMethod("size", "BinomParameter",
                  function(object, value){ object@size <- value; object})
setReplaceMethod("prob", "BinomParameter",
                  function(object, value){ object@prob <- value; object})
```
and R/AllGenerics,

```
if(!isGeneric("size"))
   setGeneric("size", function(object) standardGeneric("size"))
if(!isGeneric("prob"))
   setGeneric("prob", function(object) standardGeneric("prob"))
```
4. in "distr", see source in R/BinomialDistribution.R,

```
setValidity("BinomParameter", function(object){
  if(length(prob(object)) != 1)
   stop("prob has to be a numeric of length 1")
  if(prob(object) < 0)
   stop("prob has to be in [0,1]")
  if(prob(object) > 1)
   stop("prob has to be in [0,1]")
  if(length(size(object)) != 1)
    stop("size has to be a numeric of length 1")
  if(size(object) < 1)
   stop("size has to be a natural greater than 0")
  if(!identical(floor(size(object)), size(object)))
   stop("size has to be a natural greater than 0")
  else return(TRUE)
})
```

```
Class "BinomParameter" [in ".GlobalEnv"]
```
Slots:

Name: size prob name Class: numeric numeric character

Extends: Class "Parameter", directly Class "OptionalParameter", by class "Parameter", distance 2

5. in "distr", see source in R/BinomialDistribution.R,

Binom  $\le$  function(size = 1, prob = 0.5) new("Binom", size = size, prob = prob)

6. in "distr", see source in R/BinomialDistribution.R,

```
## Convolution for two binomial distributions Bin(n1, p1) and Bin(n2, p2)## Distinguish cases
## p1 == p2 und p1 != p2setMethod("+", c("Binom","Binom"),
         function(e1,e2){
           newsize \le size(e1) + size(e2)
```

```
if(isTRUE(all.equal(prob(e1),prob(e2))))
    return(new("Binom", prob = prob(e1), size = newsize,
                .withArith = TRUE()return(as(e1, "LatticeDistribution") + e2)
})
```
7. in "distr", see sources in

```
• man/BinomParameter-class.Rd
  \name{BinomParameter−c l a s s }
  \dot{\text{class}}\ a l i a s {BinomParameter−c l a s s }
  \alias { initialize, BinomParameter-method}
  \title { Class "BinomParameter" }
  \description{ The parameter of a binomial distribution, used by Binom-class }
  \setminus \{ 0 \} (Objects from the Class){
  Objects can be created by calls of the form
         \setminus \mathbf{code}\{\mathbf{new("BinomParameter", prob, size)}\}.Usually an object of this class is not needed on its own, it is generated
  automatically when an object of the class Binom
  is instantiated.
  }
  \setminus section \{ Slots \}{
    \describe{
      \item{\code{prob}}{\Object of class \code{"numeric"}:
             the probability of a binomial distribution }
      \item{\code{ \: code{ size } {\Object of class \: code{ " numeric" } : \} }the size of a binomial distribution \}\item{\code{code{name}}{\Object of class \code{code{'" character"}}.a name / comment for the parameters \}}
  }
  \ sect ion{Extends }{
  Class \code{code{'"Parameter"}, directly.
  }
  \ sect ion{Methods}{
    \describe{
      \item{ initialize }{\code{code[ssqrt = 'Object = "BinomParameter" )}:initialize method }
      \item{prob}{\code{code} ignature (object = "BinomParameter") }: returns the slot
             \c{code{prob} of the parameter of the distribution }\item{prob<-}{\code{ signature ( object = "BinomParameter" ) }: modifies the slot
             \{code{prob}\ of the parameter of the distribution \}\begin{cases} {\text{size}} {\color{orange} \{ \cdot \text{edge} \} \in \mathbb{R} \} \end{cases}\c{code{size}} of the parameter of the distribution }
       \item{size<-}{\code{signature(object = "BinomParameter")}: modifies the slot
             \c{code{size}} of the parameter of the distribution}
    }
  }
  \author{
    Thomas Stabla \email{statho3@web.de},\cr
    Florian Camphausen \text{fcampi@gmx.de}, \c{r}
```

```
Peter Ruckdeschel \email{ peter .ruckdeschel@uni-oldenburg .de} ,\ cr
    Matthias Kohl \email{Matthias . Kohl@stamats . de}
    }
  \ seea lso {
  \backslash \text{cole}\{\backslash \text{Binom–class}\}\code{\ l ink {Parameter−c l a s s }}
  }
  \examples{
 W <- new("BinomParameter", prob=0.5, size=1)
  size (W) # size of this distribution is 1.
  size (W) \leq 2 # size of this distribution is now 2.
  }
  \kappa \keyword{ distribution }
  \concept{ parameter }
  \text{Comcept}{ Binomial distribution }
  \text{concept}\ {S4 parameter class}
• man/Binom-class.Rd
  \name{Binom−c l a s s }
  \dot{\text{close}}\ a l i a s {Binom−c l a s s }
  \langle alias {Binom}
  \alias { initialize, Binom-method }
  \tilde{\} title { Class "Binom" }
  \text{description} The binomial distribution with \code{side\{size\} \eqn{= n}, by default
    \eq{eqn{-1}, and
    \code{code{prob} \eqn{ = p}, by default \eqn{ = 0.5}, has density\deg_{p}(x) = \{ n \cdot \choose x} \{ p \}^{x} \{ (1-p) \}^{n-x} \}p(x) = choose (n, x) p^x (1-p)^{n-1} (n-x)for \text{eqn}\{x = 0, \ \ldots, n\}.C. f. \code{code{\link| stats: Binomial|}\}}
  \setminus \textbf{section} \{ \text{Objects from the Class} \} \{ \}Objects can be created by calls of the form \code{code{Binom} (prob, size)}.
  This object is a binomial distribution.
  }
  \setminus section \{ Slots \}{
    \describe{
       \item{\code{code{img}}{\Object of class \code{models'}: The space of the
        image of this distribution has got dimension 1 and the
        name "Natural_Space". }
       \item{\code{param}}{ Object of class \code{"BinomParameter" }: the parameter
              of this distribution (\code{prob}, \code{size}\), declared at its
              instantiation }
       \item{\code{ code{ r }}{Object of class \code{ code{ " function " } : generates random } \}numbers (calls function \code{code{rbinom}}) }
       \item{\code{O}} ode{d}}{ Object of class \code{" function" }: density function (calls
              function \code{dbinom}) }
       \item{\code{code{p}}{\O} of class \code{code{" function" }: cumulative function
              (c \, all \, s \, function \ \ code{pbinom}\)\item{\c{q}}{ Object of class \c{ode{'' function''}}: inverse of thecumulative function ( calls function \code{code{qbinom}\}.The quantile is defined as the smallest value x such that F(x) \ge p, where
```

```
F is the cumulative function. \}\begin{array}{ccc} \text{item} \{\text{super}\}\{ \text{Object of class } {\color{red}\text{code}}\{ \text{numeric} \}: a \text{ (sorted)} \end{array}vector containing the support of the discrete density function}
     \item{\code{.withArith}\}{logical: used internally to issue warnings as tointerpretation of arithmetics }
     \item{\code{.within}\{\logical: used internally to issue warnings as toaccuracy }
     \item{\code{ .logExact}{{logical: used internally to flag the case where}there are explicit formulae for the log version of density, cdf, and
     quantile function}
     \item{\code{.lowerExact}\}{logical: used internally to flag the case wherethere are explicit formulae for the lower tail version of cdf and quantile
     function}
     \item{\code{Symmetry}}{\object\ of\ class\ code{"\ DistributionsSymmetry"\};used internally to avoid unnecessary calculations.}
  }
}
\ sect ion{Extends }{
Class \cdot \cdot Class \c{code{" Univariate Distribution" }, by class \c{code{}" Discrete Distribution" }.\cr{Class \c{code{'}\Distribution''}, by class \c{code{''}\DiscreteDistribution''}.}
\ sect ion{Methods}{
  \describe{
     \item{+}{\code{code[signature(e1 = "Binom", e2 = "Binom" )}: For two binomial
                 distributions with equal probabilities the exact convolution
                formula is implemented thereby improving the general numerical
                accuracy.}
     \item{initialize }{\code{code{ signature (. Object = "Binom") }}: initialize method }\item{prob}{\code{side} { signature (object = "Binom")}: returns the slot \code{prob}of the parameter of the distribution }
     \item{prob<-}{\code{signature(object = "Binom")}: modifies the slot
                 \c{code{prob} of the parameter of the distribution }\item{ size} {\code{signature(object = "Binom")}: returns the slot \code{edgesize}of the parameter of the distribution }
     \item{ size~}-\{\code{ code{ signature(object = "Binom")}: modifies the slot\c{code{size}} of the parameter of the distribution }
  }
}
\author{
  Thomas Stabla \email{statho3@web.de},\cr
  Florian Camphausen \ematl{fcampi@gmx.de}, \crPeter Ruckdeschel \email{ peter .ruckdeschel@uni-oldenburg .de} ,\ cr
  Matthias Kohl \email{Matthias Kohl@stamats . de}
   }
\ seea lso {
\code{\ l ink {BinomParameter−c l a s s }}
\code{\link { DiscreteDistribution -class }}
\c{\link{\Naturally-class\}}\c{\link} [stats: Binomial ] { rbinom}}
}
\examples{
B \leq Binom (prob = 0.5, size = 1) # B is a binomial distribution with prob=0.5 and size=1.
r(B)(1) # # one random number generated from this distribution, e.g. 1
```

```
d(B)(1) # Density of this distribution is 0.5 for x=1.
p(B) (0.4) # Probability that x < 0.4 is 0.5.
q(B) (.1) # x=0 is the smallest value x such that p(B)(x) >=0.1.
## in RStudio or Jupyter IRKernel, use q.l(.)(.) instead of q(.)(.)size(B) # size of this distribution is 1.
size (B) \leq 2 # size of this distribution is now 2.
C <− Binom ( prob = 0 . 5 , s i z e = 1 ) # C is a binomial distribution with prob =0.5 and size =1.
D < Binom (prob = 0.6, size = 1) # D is a binomial distribution with prob=0.6 and size=1.
E \leftarrow B + C # E is a binomial distribution with prob=0.5 and size=3.
F \nightharpoonup B + D # F is an object of class LatticeDistribution.
G \leftarrow B + \textbf{as}(\textbf{D},\text{"DiscreteDistribution"} ) ## DiscreteDistribution
}
\check{\text{keyword}} distribution }
\text{concept}{ discrete distribution}
\text{cancel}{ lattice distribution }
\concept{ Binomial family}
\text{General} distribution }
\text{concept}\ distribution class}
\verb+\concept{ generating function}+
```
- you could have: man/Binom.Rd for the generating function; in the Binomial case, documentation is in Binom-class.Rd; but in case of the Gumbel distribution, in package "distrEx", there is such an extra .Rd file
- 8. in "distrEx", see sources in

```
## Loading required package: distrEx
## Extensions of Package 'distr' (version 2.6.1)
## Note: Packages "e1071", "moments", "fBasics" should be attached /before/ package
"distrEx". See distrExMASK().Note: Extreme value distribution functionality has
been moved to
## package "RobExtremes". See distrExMOVED().
## For more information see ?"distrEx", NEWS("distrEx"), as well as
## http://distr.r-forge.r-project.org/
## Package "distrDoc" provides a vignette to this package as well as to several
related packages; try vignette("distr").
##
## Attaching package: 'distrEx'
## The following objects are masked from 'package:stats':
##
## IQR, mad, median, var
  • Expectation.R,
```

```
setMethod("E", signature(object = "Binom",
                         fun = "missing",
                         cond = "missing"),
    function(object, low = NULL, upp = NULL, ...) {
    if(!is.null(low)) if(low \leq min(support(object))) low \leq NUM
```

```
if(!is.null(upp)) if(upp >= max(support(object))) upp \le NULL
 if(is.null(low) && is.null(upp))
     return(size(object)*prob(object))
 else{
     if(is.null(low)) low \leftarrow -Inf
     if(is.null(upp)) upp <- Inf
     if(low == -Inf){}if(upp == Inf) return(size(object)*prob(object))else return(m1df(object, upper = upp, ...))
     }else{
        E1 \leq m1df(object, upper = low, ...)
        E2 \leftarrow if (upp == Inf)
                  size(object)*prob(object) else m1df(object, upper = upp, ...)
        return(E2-E1)
     }
 }
})
```
• Functionals.R,

```
setMethod("var", signature(x = "Binom"),function(x,...)\dots <- match.call(call = sys.call(sys.parent(1)),
                       expand.dots = FALSE)\"..."
   fun <- NULL; cond <- NULL; low <- NULL; upp <- NULL
   if(hasArg(low)) low <- dots$low
   if(hasArg(upp)) upp <- dots$upp
    if(hasArg(fun)||hasArg(cond)||!is.null(low)||!is.null(upp))
       return(var(as(x,"DiscreteDistribution"),...))
    else
       return(size(x)*prob(x)*(1-prob(x)))})
```
• skewness.R,

```
setMethod("skewness", signature(x = "Binom"),function(x, \ldots)dots \leq match.call(call = sys.call(sys.parent(1)),
                       expand.dots = FALSE)\"..."
    fun <- NULL; cond <- NULL; low <- NULL; upp <- NULL
    if(hasArg(low)) low \leftarrow dots$low
    if(hasArg(upp)) upp <- dots$upp
    if(hasArg(fun)||hasArg(cond)||!is.null(low)||!is.null(upp))
       return(skewness(as(x,"DiscreteDistribution"),...))
    else
        return((1-2*prob(x))/sqrt(size(x)*prob(x)*(1-prob(x))))})
```

```
• kurtosis.R,
```

```
setMethod("kurtosis", signature(x = "Binom").function(x, \ldots)dots \leq match.call(call = sys.call(sys.parent(1)),
                       expand.dots = FALSE)\"..."
   fun <- NULL; cond <- NULL; low <- NULL; upp <- NULL
    if(hasArg(low)) low <- dots$low
    if(hasArg(upp)) upp <- dots$upp
    if(hasArg(fun)||hasArg(cond)||!is.null(low)||!is.null(upp))
       return(kurtosis(as(x,"DiscreteDistribution"),...))
    else
        p \leftarrow prob(x)return((1-6*pi*(1-p))/(size(x)*p*(1-p)))\{)
```
The procedure will be similar for any new class of distributions.

Comment In the classes in package "distr" (historically the "oldest" in the development of this project), we still use initialize methods; this is no longer needed, if you provide generating functions; for this "more recent" approach, confer the realization of class Gumbel in package "distrEx".

## 4 Help needed / collaboration welcome

You are — as announced on  $http://distr.r-forge.r-project.org—very welcome to collaborative$  $http://distr.r-forge.r-project.org—very welcome to collaborative$ rate in this project! See in particular <https://distr.r-forge.r-project.org/HOWTO-collaborate.txt> With this you should be able to start working.

### References

- [1] Ruckdeschel P. and Kohl, M. (2014): General Purpose Convolution Algorithm for Distributions in S4-Classes by means of FFT. J. Statist. Software, 59(4): 1–25.
- [2] Ruckdeschel P., Kohl M., Stabla T., and Camphausen F. (2006): S4 Classes for Distributions.  $R\text{-}News$ ,  $6(2): 10-13.$  https://CRAN.R-project.org/doc/Rnews/Rnews 2006-2.pdf